#### **Package Mechanics**

espond to things being modeled (represented) in one's

collections of "related" classes and other packages. ) indard libraries and packages in package  $\,$  java and  $\,$  javax. class resides in the anonymous package. ewhere, use a package declaration at start of file, as in

atabase; or package ucb.util;

uses convention that class <sup>C</sup> in package P1.P2 goes in P1/P2 of any other directory in the class path.

t CLASSPATH=.: \$HOME/java-utils: \$MASTERDIR/lib/classes/junit.jar junit.textui.TestRunner MyTests

for TestRunner.class in ./junit/textui, ~/java-utils/junit/textui looks for junit/textui/TestRunner.class in the junit.jar a single file that is a special compressed archive of an fory of files).

example:

2:01 2018 CS61B: Lecture #12 2

**Lecture #13: Packages, Access, Etc.**

on facilities in Java.

ies.

testing.

dden method.

ructors.

# **The Access Rules: Public**

of a member depends on (1) how the member's declalified and (2) where it is being accessed.

d C4 are distinct classes.

either class  $C2$  itself or a subtype of  $C2$ .

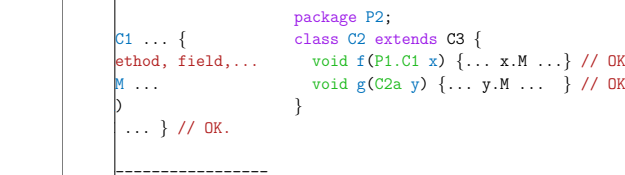

 $C4$  ... {  $\ldots$  } // OK.

 $\mathbb{D}$ 

 $\mathbb{D}$ 

<mark>ublic</mark> members are available everywhere

|<br>|2:01 2018 CS61B: Lecture #12 4

# **Access Modifiers**

modifiers (**private, public, protected**) do not add anything of Java.

w a programmer to declare what classes are supposed cess ("know about") what declarations.

also par<sup>t</sup> of security—prevent programmers from acis that would "break" the runtime system.

always determined by static types.

hine correctness of writing  $x.f()$ , look at the definition e static type of  $x$ .

cause the rules are supposed to be enforced by the which only knows static types of things (static types end on what happens at execution time).

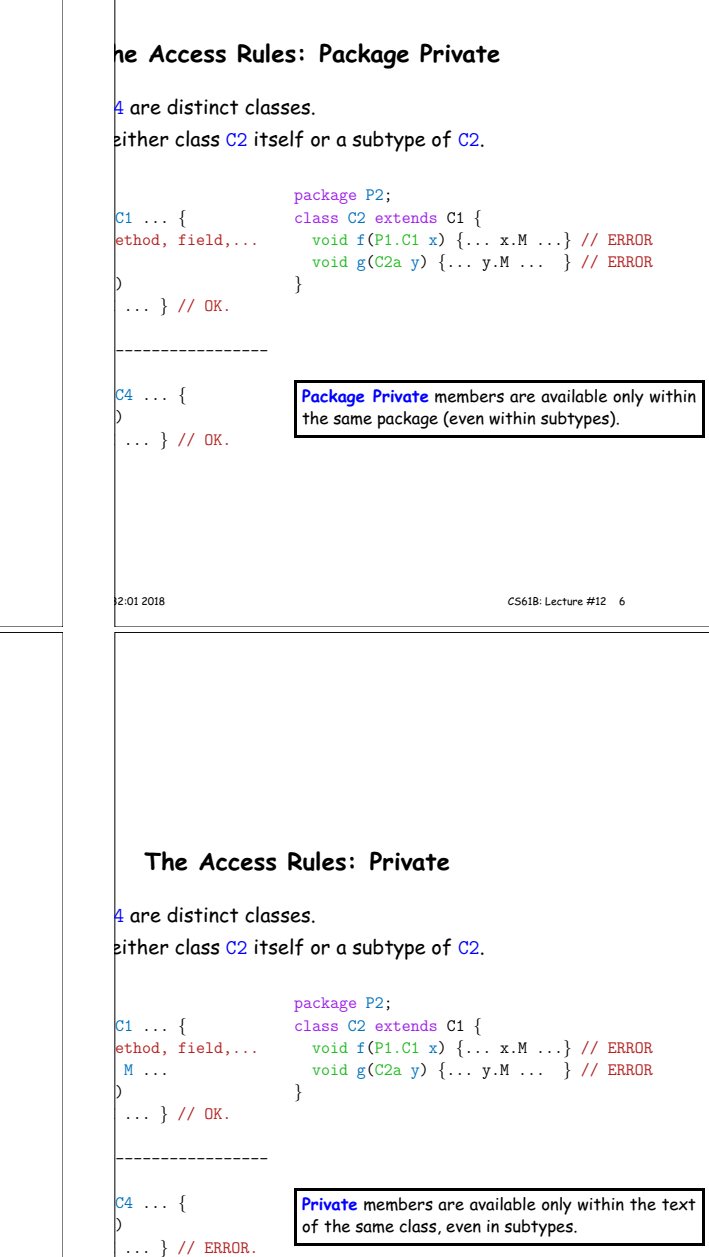

#### **What May be Controlled**

interfaces that are not nested may be public or package haven't talked explicitly about nested types yet).

ields, methods, constructors, and (later) nested types of the four access levels.

a method only with one that has at least as permissive lel. Reason: avoid inconsistency:

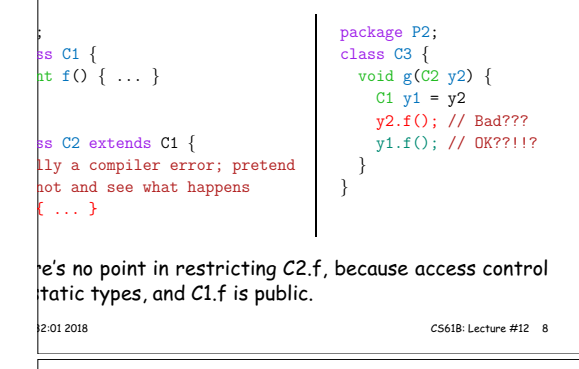

**The Access Rules: Protected**

#### **Quick Quiz**

; {

OK?  $y1$ ; ;

```
// Anonymous package
class A2 {
 void g(SomePack.A1 x) {
   x.f1(); // OK?
   x.y1 = 3; // OK?
  }
}
class B2 extends SomePack.A1 {
 void h(SomePack.A1 x) {
```

```
x.f1(); // OK?
x.y1 = 3; // OK?
f1(); // OK?
y1 = 3; // OK?
x1 = 3; // OK?
}
```
hree lines of h have implicit **this**.'s in front. Static type

```
|<br>|2:01 2018 CS61B: Lecture #12 10
```
}

**Intentions of this Design**  $\,$  rations represent *specifications—*what clients of a packosed to rely on. vate declarations are part of the implementation of a  $\mu$ st be known to other classes that assist in the imple-

eclarations are part of the implementation that subed, but that clients of the subtypes generally won't.

larations are part of the implementation of a class that ss needs.

# **Quick Quiz** OK // Anonymous package class A2 { void g(SomePack.A1 x) {  $x.f1()$ ; // OK? x.y<sup>1</sup> = 3; // OK? } } class B2 extends SomePack.A1 { void h(SomePack.A1 x) { x.f1(); // OK?  $x.y1 = 3$ ; // OK?  $f1()$ ; // OK?  $y1 = 3$ ; // OK?  $x1 = 3$ ; // OK? } } hree lines of h have implicit this.'s in front. Static type 1<sub>2</sub>:01 2018 CS61B: Lecture #12 11 **Quick Quiz** OK  $y_1$ ; // Anonymous package class A2 { void g(SomePack.A1 x) {  $x.f1()$ ; // ERROR x.y<sup>1</sup> = 3; // OK? } } class B2 extends SomePack.A1 { void h(SomePack.A1 x) { x.f1(); // OK?  $x.y1 = 3$ ; // OK?  $f1()$ ; // OK?  $y1 = 3$ ; // OK?  $x1 = 3$ ; // OK? } } hree lines of h have implicit **this**.'s in front. Static type 1<sub>2</sub>:01 2018 CS61B: Lecture #12 12

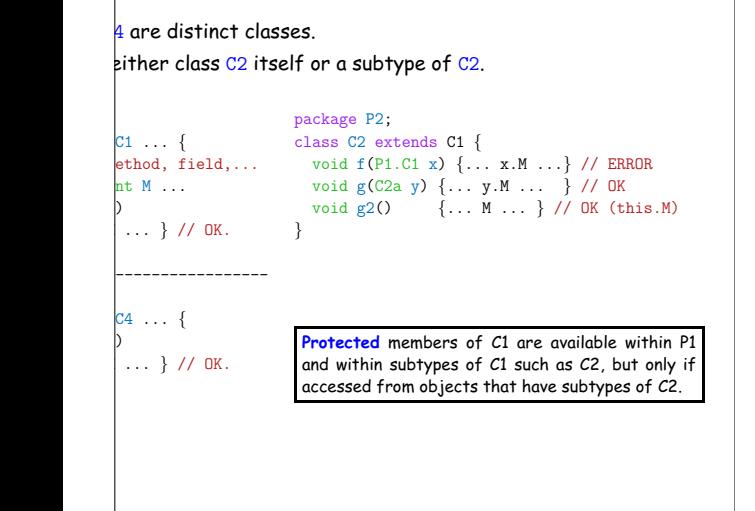

1<sub>2</sub>:01 2018 CS61B: Lecture #12 7

; {

; {

;

 $r1$ : ;

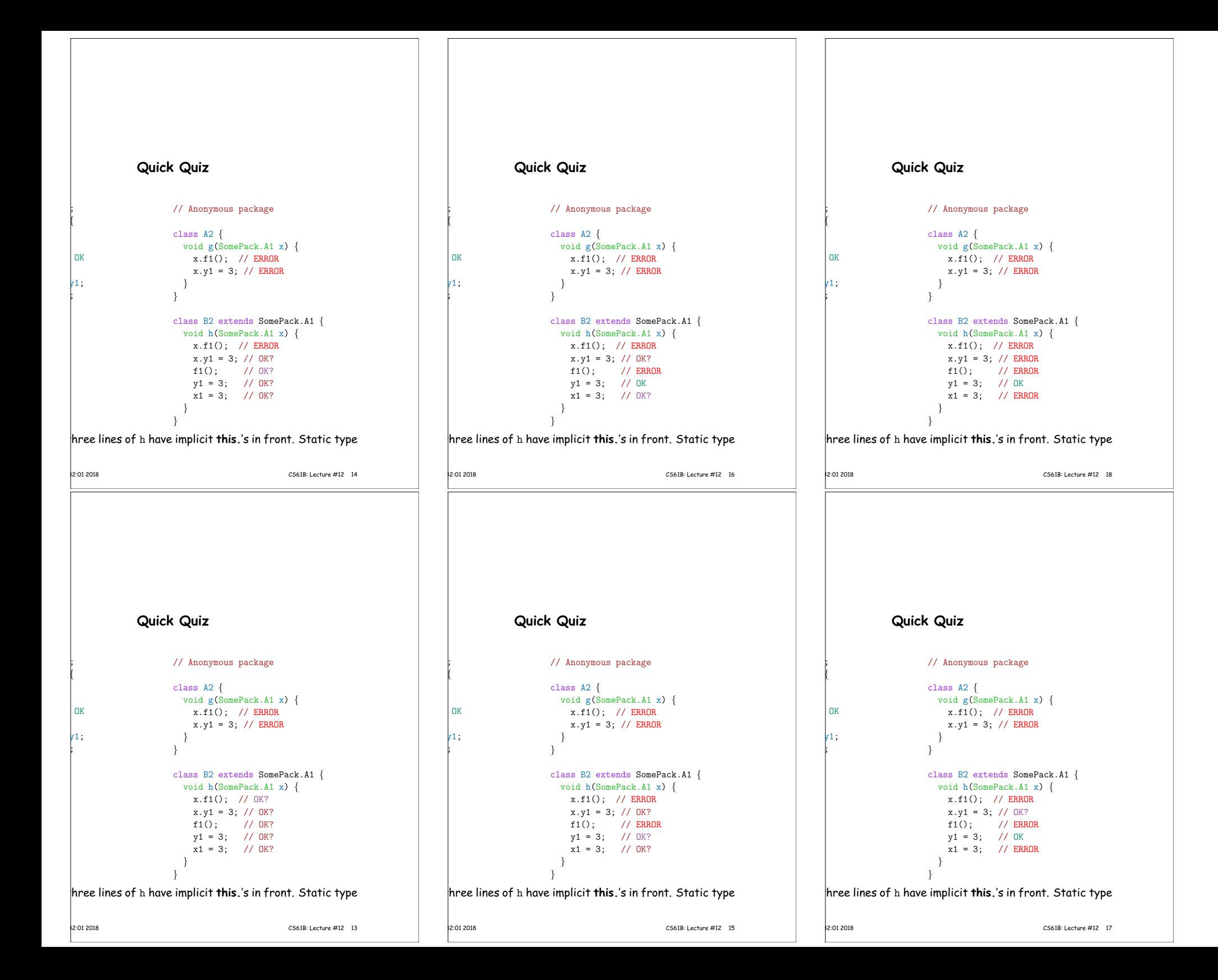

# **Loose End #1: Importing**

util.List every time you mean List or egex.Pattern every time you mean Pattern is annoying.

of the **import** clause at the beginning of <sup>a</sup> source file is breviations:

iva.util.List; means "within this file, you can use List reviation for java.util.List.

ava.util.\*; means "within this file, you can use *any* e in the package java.util without mentioning the pack-

es not grant any special access; it only allows abbrevi-

 $\frac{1}{2}$ ur program always contains <code>import</code> <code>java.lang.\*;</code>

14:32:01 2018 CS61B: Lecture #12 20

### **Loose End #3: Parent constructors**

)tes #5, talked about how Java allows implementer of a rol all manipulation of objects of that class.

this means that Java gives the constructor of a class t at each new object.

ass extends another, there are two constructors—one nt type and one for the new (child) type.

Java guarantees that one of the parent's constructors t. In effect, there is a call to a parent constructor at  $\natural$  of every one of the child's constructors.

the parent's constructor yourself. By default, Java calls (parameterless) constructor.

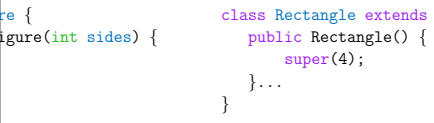

 $s$  Rectangle extends Figure  $\{$ super(4); }...

1<sub>2</sub>:01 2018 **CS61B: Lecture #12** 22

# **Loose End #2: Static importing**

lly get tired of writing System.out and Math.sgrt. Do eed to be reminded with each use that out is in the  $\vert$ ystem package and that sqrt is in the Math package

es are of static members. New feature of Java allows  $\sf{iviate}$  such references:

 $\frac{1}{2}$ tatic java.lang.System.out; <code>means</code> "within this file, te out as an abbreviation for System.out.

 $\frac{1}{2}$ atic java.lang.System.\*; <code>means</code> "within this file,you y static member name in System without mentioning the

only an abbreviation. No special access.

it do this for classes in the anonymous package.

# **Loose End #5: Nesting Classes**

it makes sense to nest one class in another. The nested

hly in the implementation of the other, or tually "subservient" to the other

classes can help avoid name clashes or "pollution of the with names that will never be used anywhere else.

Ilynomials can be thought of as sequences of terms. meaningful outside of Polynomials, so you might define present a term inside the Polynomial class:

 $omial$  {

on polynomials

Term[] terms; static class Term {

12:01 2018 CS61B: Lecture #12 24

# **End #4: Using an Overridden Method**

t you wish to add to the action defined by a superclass's her than to completely override it.

Ing method can refer to overridden methods by using refix super.

you have a class with expensive functions, and you'd zing version of the class.

uteHard {  $\text{rate}(String x, int y) { ... }$ 

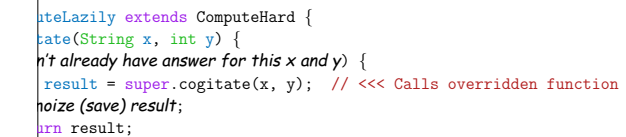

memoized result;

# **Access Control Static Only**

lvate" don't apply to dynamic types; it is possible to call cts of types you can't name:

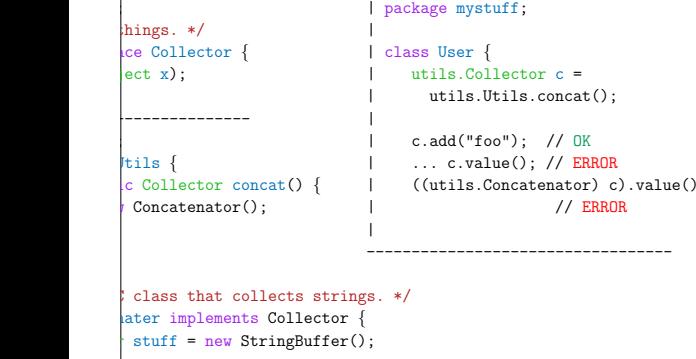

 $add(0bject x) {stuff.append(x); n += 1; }$  $t$  value() { return stuff.toString(); }

14:32:01 2018 CS61B: Lecture #12 19

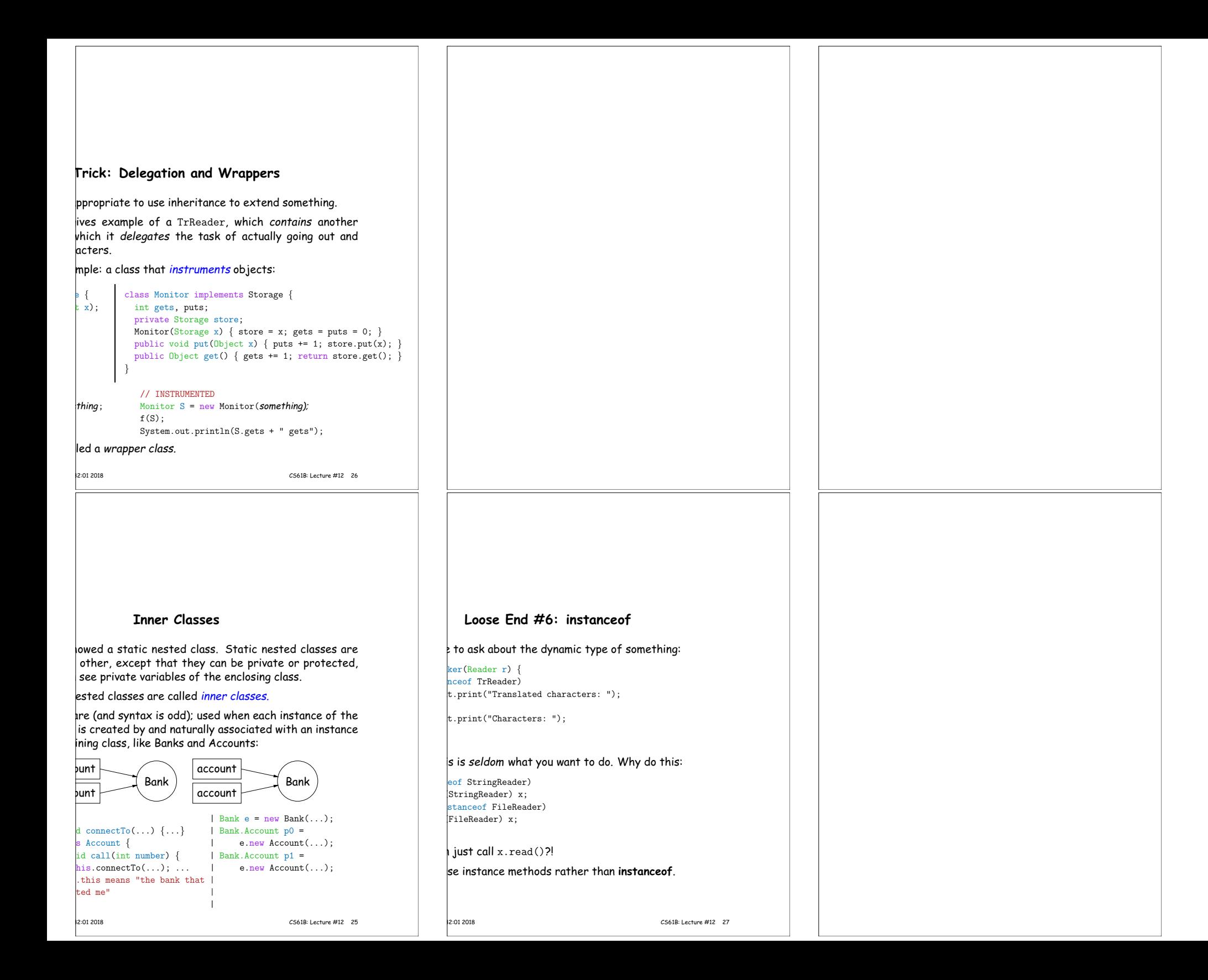